COVID-19 has forced people to stay home and spend more time doing things virtually, so being able to use the Internet securely has become more and more important.

From grocery shopping to virtual schooling or to getting takeout from your favorite restaurant, our reliance on the Internet has increased dramatically. Unfortunately, the potential for hackers and scammers to take advantage of us has also increased. From fake COVID-19 emails to viruses and scam websites, we face a growing number of potential attacks on the Internet.

# **Using the Internet securely**

#### **Tip:**

## **DO'S**

Proper English is your friend. If you receive an email or text message that appears to be from a trusted source (like a bank, store or credit card company) but contains lots of spelling errors and/or poor grammar, it is likely to be a malicious message meant to trick you into clicking on a dangerous link or opening a malicious file.

#### **Tip:**

Once upon a time, SPAM was just annoying, unsolicited email advertising designed to get you to click on a website. Now, it is being used to spread malicious software, including viruses and ransomware. Be sure to delete spam without opening any attachments or clicking on any links.

Here are some ways to help you keep your Internet experience safe and secure.

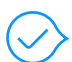

Do **make sure you're using strong passwords** on all Internet sites.

Here are some things that you should never do while using the Internet:

- **Don't click on links in emails or open attachments** without first making sure the sender is valid, that the links do not go to malicious websites, or the attachment is something you expected to receive.
- **X** Don't let your browser store your user IDs and passwords. Browsers are one of the first things that hackers attack, specifically to harvest user accounts and passwords so they can access your accounts.
- **X** Don't click on any email you don't recognize. Even if you recognize the sender's email address, if the email looks odd to you or contains a link or attachment, call, text or IM the sender. Verify the email was sent by that individual or organization. Email accounts can be hacked and email addresses can "spoofed" (made to look like they are coming from someone other than the actual sender).
- **X** Don't give anyone remote access to your computer. There are many online scams that may seem like legitimate security warnings but are instead criminals impersonating technicians from major companies like Microsoft, Apple, Dell or even Geek Squad. If someone calls your phone and says they need remote access to your machine - hang up! Unless you are paying a reputable company for remote support, do not allow anyone to have remote access to your computer.

• Virtual Private Networks (VPN): pcmag.com/picks/the-best-v pn-services /

cnet.com/news/best-vpn-ser vice-of-2020-expressvpn-surfs hark-nordvpn-more/

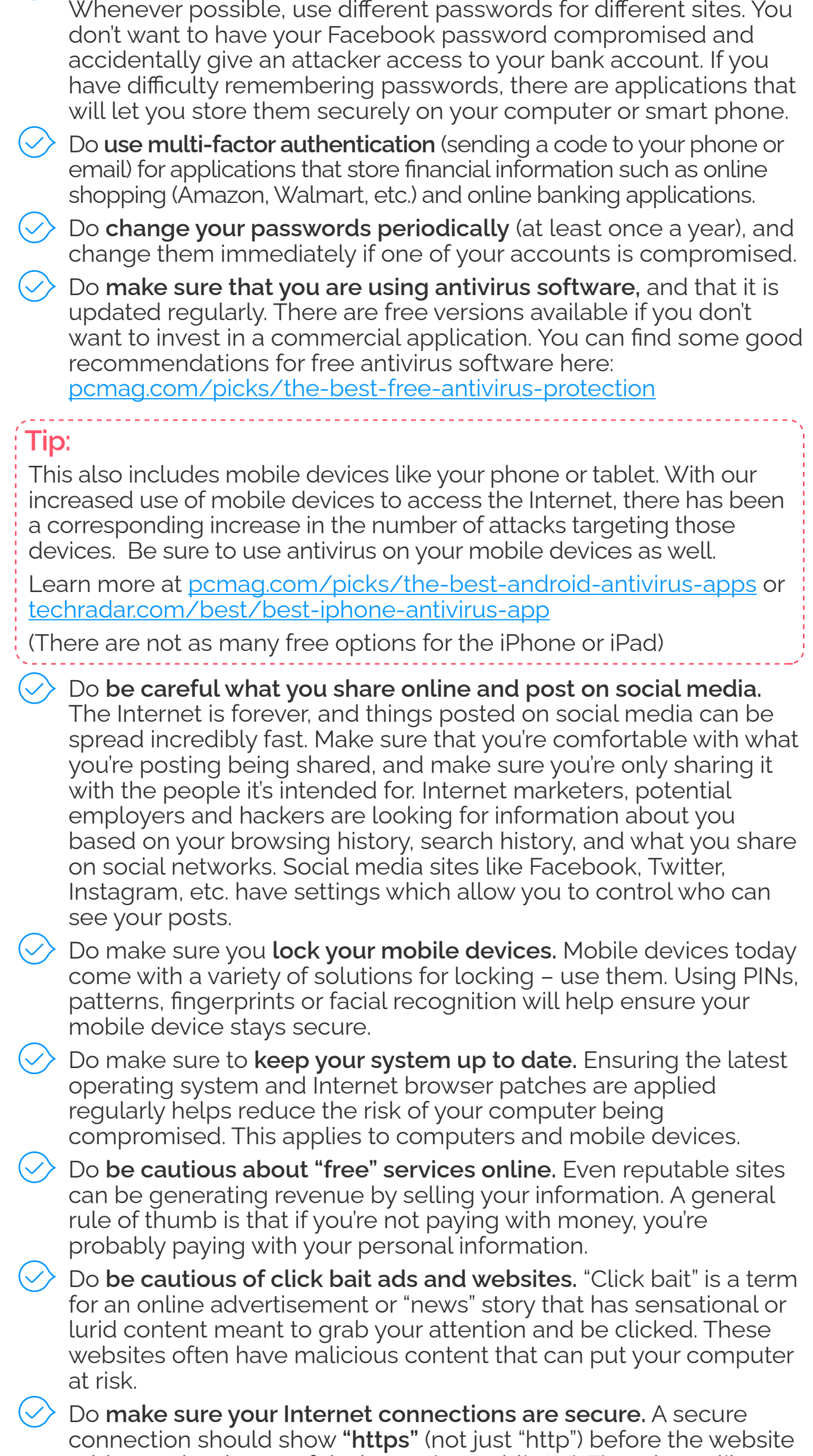

**Don't click on the first search result in Google or other search engines** that include advertisements. Doing a search on a subject in many search engines can return paid advertisements that may have nothing to do with what you searched for, or even a fake advertisement that could lead you to a malicious website. Avoid the advertisements at the top of the page (especially if they say "Paid") and scroll down to find familiar, trusted websites.

**Don't download pirated, bootleg or unknown software.** This includes movies or songs. While the temptation to download the "free" version of software is great, the risk that it includes malicious software is very high. Ensure all your downloads come from reputable sites. Be especially wary of sites that ask you to download or upgrade software to view the content. It could be legitimate, but most of the time it's a trick to get you to download malware. You may find that "free" software ends up costing you much more in the end, so be careful.

address. Also, be careful when using public Wi-Fi at places like coffee shops or airports. The connection may not be secure unless you're using a Virtual Private Network (VPN).

# **The do's and don'ts of using the Internet safely**

**DONT'S**

## **Additional resources**

Here are some additional resources for helping ensure you have a safe and secure Internet experience:

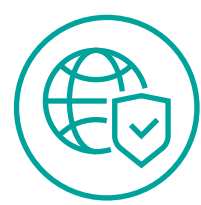

#### **About Atos**

Atos is a global leader in digital transformation with 105,000 employees and annual revenue of over  $\epsilon$ 11 billion. European number one in cybersecurity, cloud and high performance computing, the Group provides tailored end-to-end solutions for all industries in 71 countries. Across the world, the Group enables its customers and employees, and members of societies at large to live, work and develop sustainably, in a safe and secure information space.

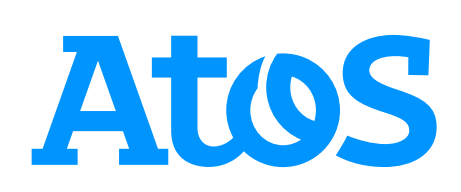

HopeTech provides educational life empowerment programs for adults.

The mission of Atos HopeTech is to provide a toolkit of resources that will comprise "TechASYST", enabling Atos employees to provide educational life empowerment programs through technology, with special focus on reaching communities that are underserved by technology currently (with focus on senior adults).

For More Information on HopeTech please email: nahopetech@atos.net

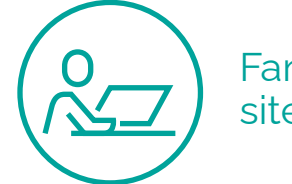

- Google Safety Center: safety.google/ •
- ConnectSafely: connectsafely.org/
- Securing your Wi-Fi: us.norton.com/internetsecurit y-how-to-how-to-securelyset-up-your-home-wi-fi-router. html /

techradar.com/news/networki ng/wi-fi/five-tips-for-a-secure -wireless-network-1161225 / /

networkworld.com/article/322 4539/5-ways-to-secure-wi-finetworks.html

- Google Safety Center (Families): safety.google/families/ families-tips/ •
- ConnectSafely Internet Resources (Child-focused links): connectsafely.org/greatinternet-safety-resources/

General internet security

Family-related sites